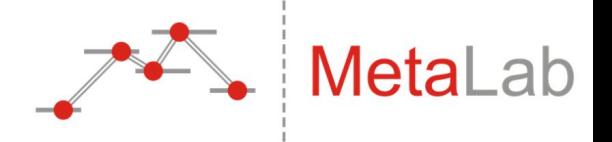

### **MetaLab and metalabR: Facilitating dynamic meta-analyses in developmental psychology**

Loretta Gasparini & Team MetaLab

Research Synthesis and Big Data Virtual Conference May 18th -21st 2021

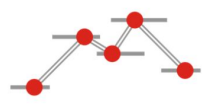

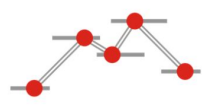

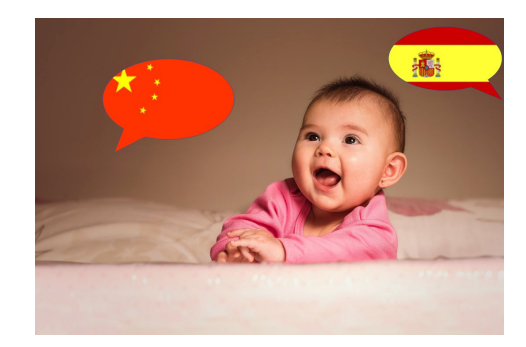

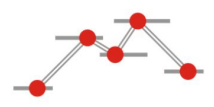

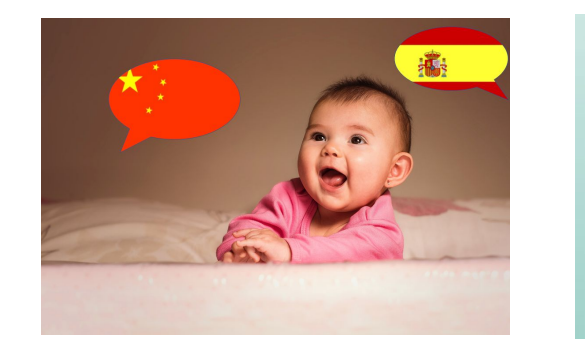

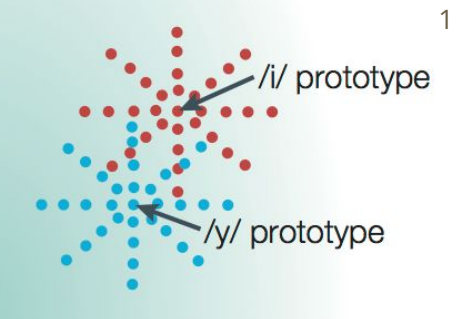

1. Kuhl (2004)

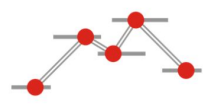

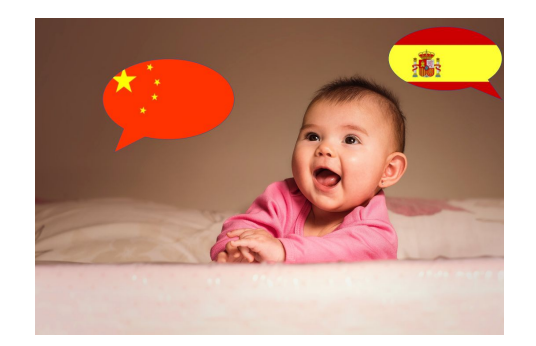

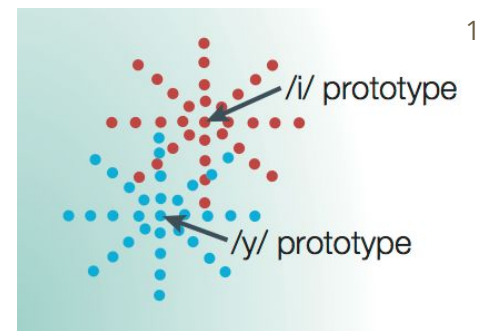

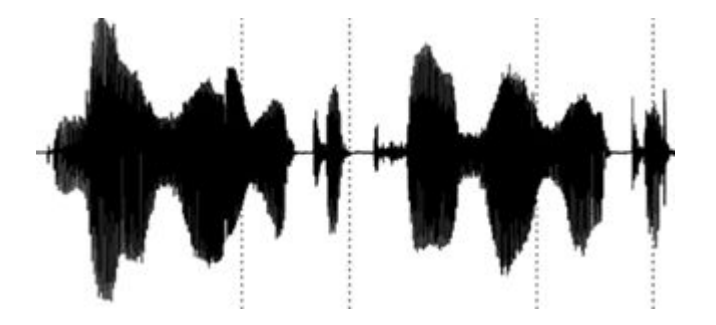

1. Kuhl (2004)

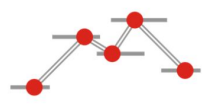

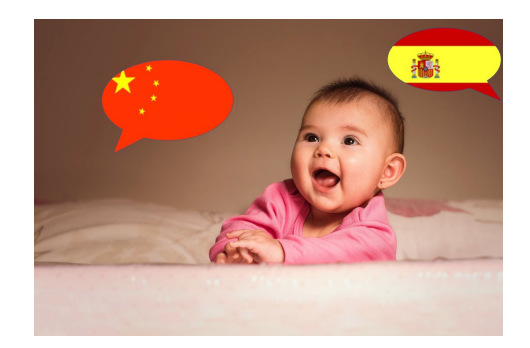

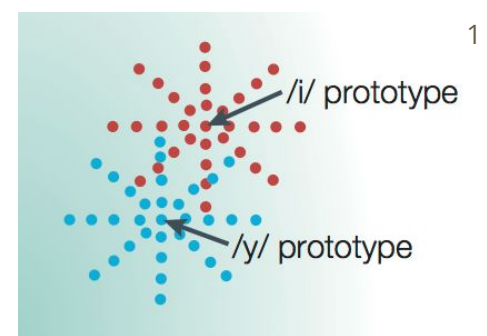

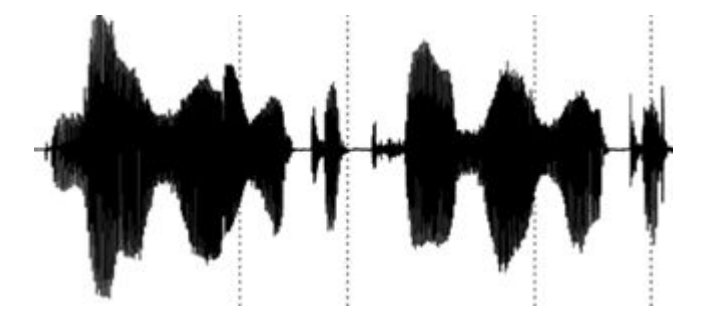

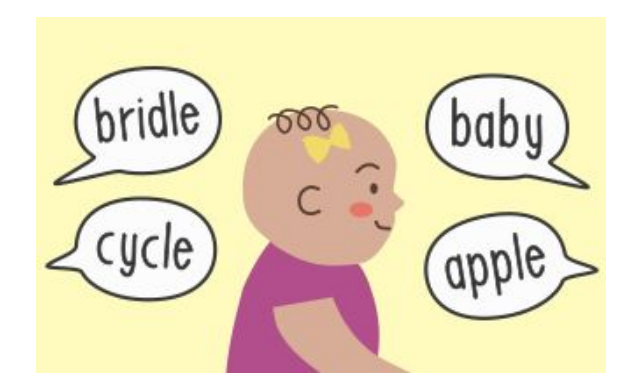

1. Kuhl (2004)

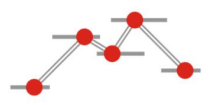

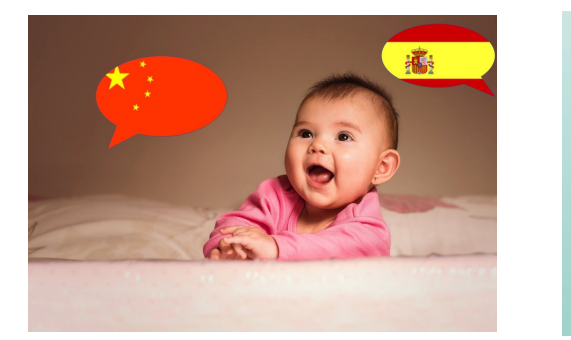

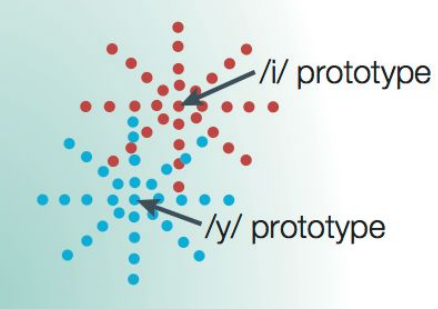

1

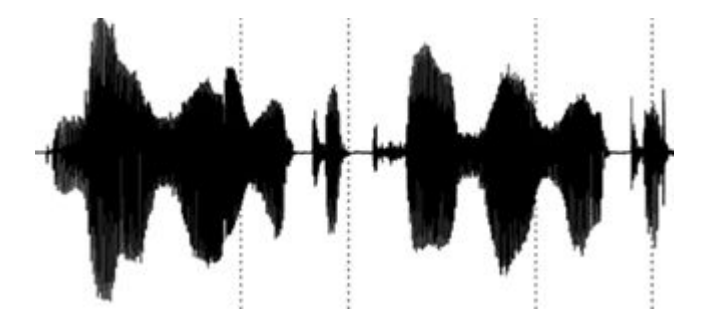

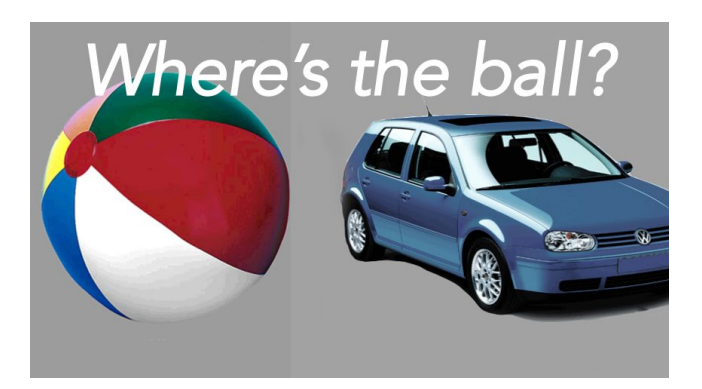

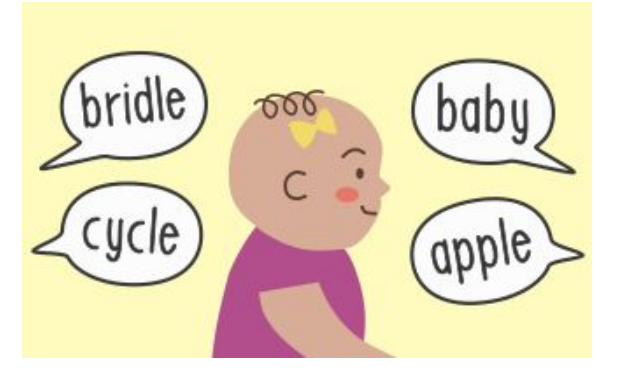

1. Kuhl (2004)

etaLabR repo: <https://github.com/langcog/metalabr/>; Email: gasparini.lorett@gmail.com

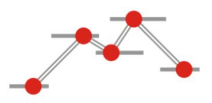

# **Babies can do X at age Y**

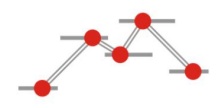

# **Babies can do X at age Y**

- False positives (5%), false negatives (40-90%) $^1$
- Generalisable results? (or restricted by language, lab, stimuli, method)<sup>2</sup>

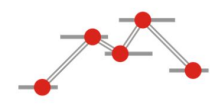

# **Babies can do X at age Y**

- False positives (5%), false negatives (40-90%) $^1$
- Generalisable results? (or restricted by language, lab, stimuli, method)<sup>2</sup>

Systematic review  $\rightarrow$  Meta-analysis

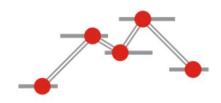

### **MetaLab**

### Systematic review  $\rightarrow$  Meta-analysis  $\rightarrow$ Community-augmented meta-analysis (CAMA)<sup>1,2</sup>

**MetaLab** Explore Data • Documentation Publications Team

**MetaLab** 

The MetaLab database contains 2,496 effect sizes from 30 meta-analyses across two domains of cognitive development, based on data from 687 papers and 45,244 subjects.

 $\alpha$ 

#### Funnel plot of bias in effect sizes

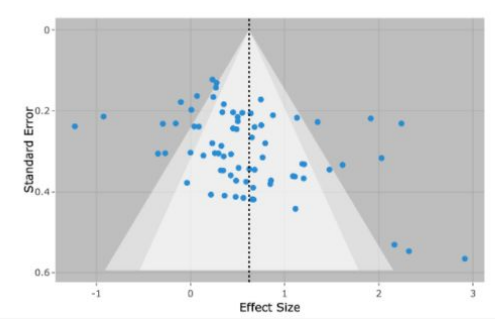

Interactive, community-augmented meta-analysis tools for cognitive development research

**New: The 2020 Contribution Challenge Winners** 

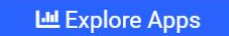

**View Documentation >** 

New MetaLab User? Check out Getting Started first!

1. Cristia et al. (2020) 2. Tsuji et al. (2014)

### Datasets

All Cognitive Development Early Language

#### **Abstract rule learning**

Can infants learn abstract repition rules from different types of stimuli? 20 papers | 95 experiments | 1111 subjects

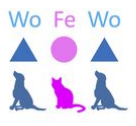

 $-9.11$ 

 $\alpha$ 

#### **Categorization bias**

In a triad-task, bias to generalize to taxonomic as opposed to thematic alternative.

9 papers | 80 experiments | 328 subjects

#### **Cross-situational word learning**

Infants and children s abilities to learn words across multiple ambiguous situations 16 papers | 50 experiments | 2271 subjects

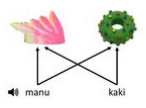

#### **Familiar word recognition**

Do infants distingusih familiar words from novel/rare words in listening tasks? 16 papers | 34 experiments | 658 subjects

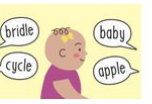

#### **Function word segmentation**

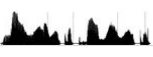

#### <http://metalab.stanford.edu/explore/datasets/>12

### Applications

### **Visualization**

Explore a variety of interactive charts driven by the MetaLab database by your datasets and moderators

### **Power Analysis**

Analyzes power of your experiment under a variety of conditions

### **Power Simulation**

Simulate power of meta-analyes under a variety of conditions

**Factor** 

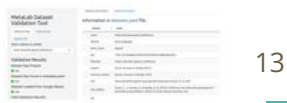

### **Data Validation**

<http://metalab.stanford.edu/explore/apps/>

Validate that new datasets are ready for inclusion in the MetaLab database

#### Metal ah Explore Data • Documentation Publications Team

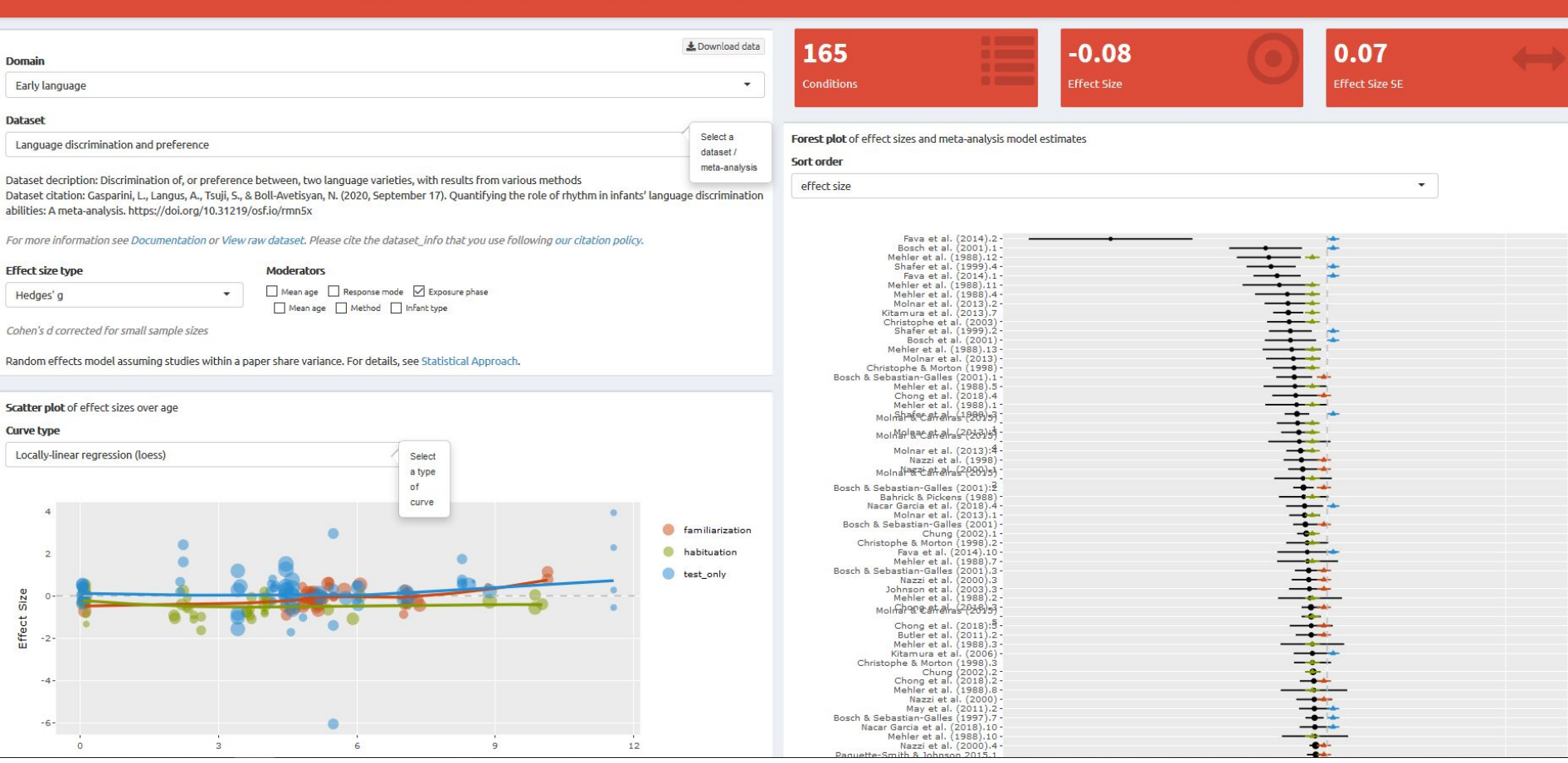

<http://metalab.stanford.edu/app/visualization/>

Search...

Welcome

**Getting Started** 

Contribution Challenge

**FAO** 

Why Meta-Analysis?

#### Le Using MetaLab Data

#### **Conduct MA**

Contribute MA

**Update Existing MA** 

Planning Studies and Interpreting Results

**Citation Policy** 

#### Applications

Data Validator

Power Analysis

Power Simulation

Visualization

Building the Metalab

### Conduct MA

### Build a MA

#### Choosing the right MA question

#### How do I define my MA question?

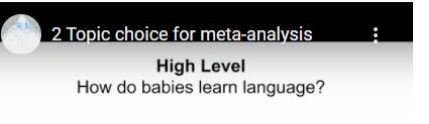

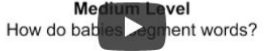

**Low Level** How do babies segment words of different stress patterns?

Choose the appropriate level of detail for your MA topic. The topic of your metaanalysis should be broader than the one of a single experiment (e.g. "How do babies segment words of different stress patterns? "), but narrower than a whole research field (e.g. "How do babies learn language?"). The goal is to be able to

#### [http://metalab.stanford.edu/documentation/using\\_ma\\_data/conduct\\_ma/](http://metalab.stanford.edu/documentation/using_ma_data/conduct_ma/)

MetaLab:<http://metalab.stanford.edu/>; MetaLabR repo: <https://github.com/langcog/metalabr/>; Email: [gasparini.lorett@gmail.com](mailto:gasparinilorett@gmail.com) 

 $\alpha$ 

Contents

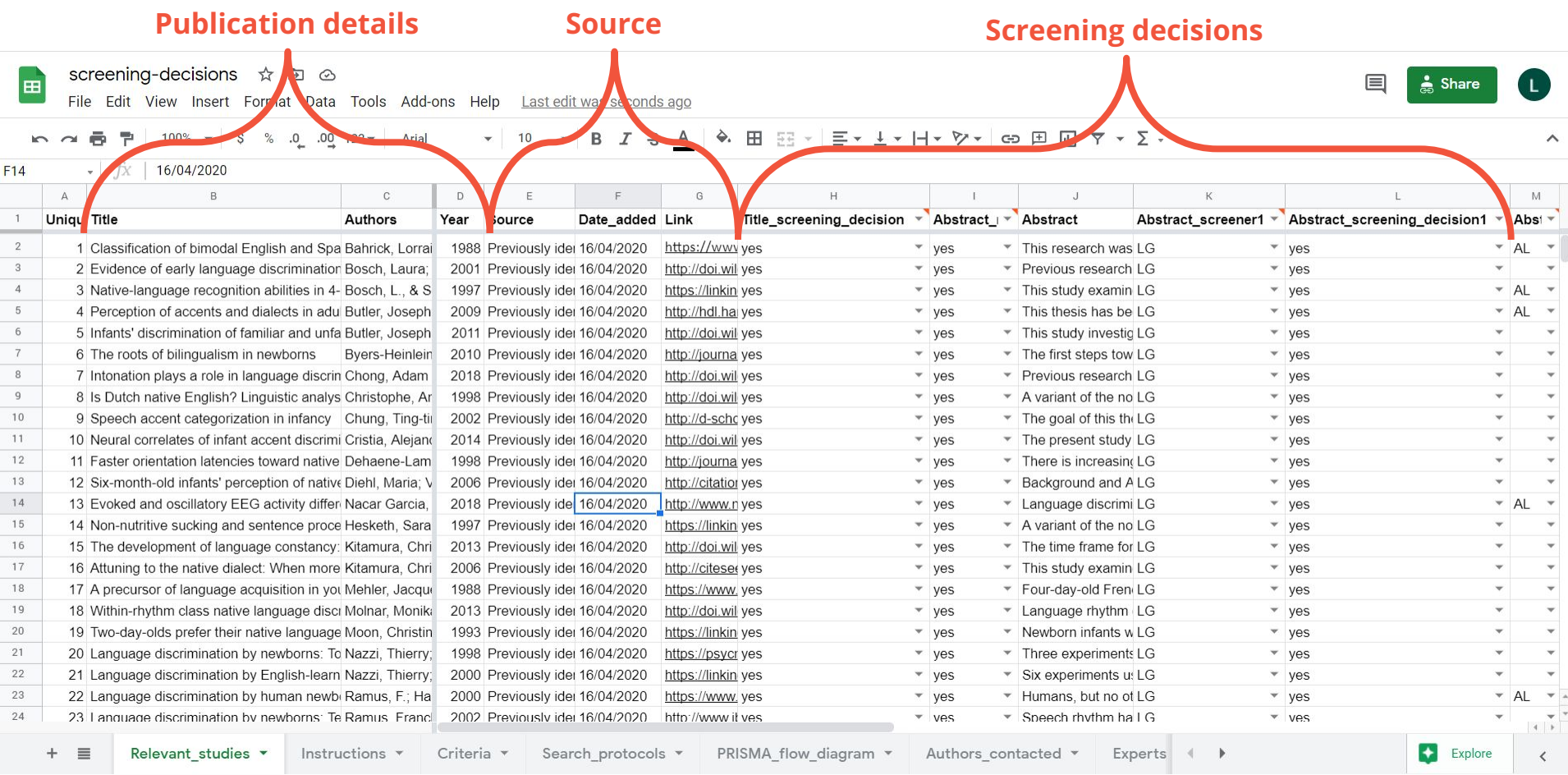

#### [MetaLab Decision Spreadsheet](https://docs.google.com/spreadsheets/d/1mtN4g6FddpBljQzrR-mS0y414M9wQNjK4Vz09nLOe2s/edit?usp=sharing)

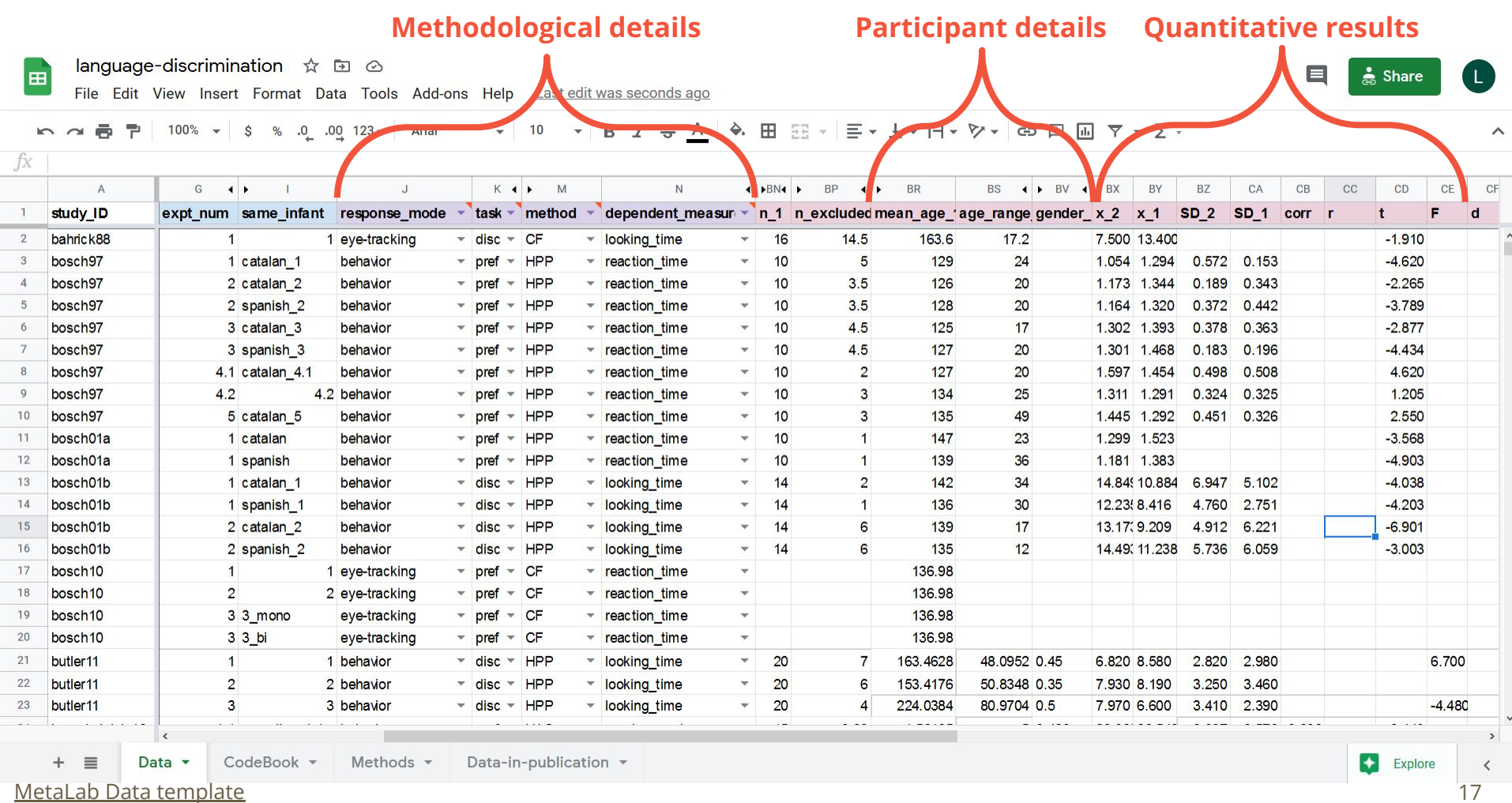

#### MetaLab:<http://metalab.stanford.edu/>; MetaLabR repo: <https://github.com/langcog/metalabr/>; Email: [gasparini.lorett@gmail.com](mailto:gasparinilorett@gmail.com)

17

Welcome

**Getting Started** 

Contribution Challenge

**FAO** 

Why Meta-Analysis?

#### Le Using MetaLab Data

#### **Conduct MA**

Contribute MA

Update Existing MA

Planning Studies and Interpreting Results

**Citation Policy** 

#### Applications

Data Validator

Power Analysis

Power Simulation

Visualization

#### Building the Metalab

### Conduct MA

### Build a MA

Choosing the right MA question

#### How do I define my MA question?

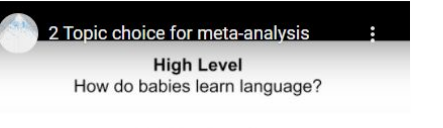

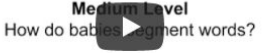

Low Level How do babies segment words of different stress patterns?

Choose the appropriate level of detail for your MA topic. The topic of your metaanalysis should be broader than the one of a single experiment (e.g. "How do babies segment words of different stress patterns? "), but narrower than a whole research field (e.g. "How do babies learn language?"). The goal is to be able to

### **In progress:**

● Tutorials for planning a new study and adding to a CAMA

Q

Contents

● Tutorial paper for conducting a meta-analysis

#### [http://metalab.stanford.edu/documentation/using\\_ma\\_data/conduct\\_ma/](http://metalab.stanford.edu/documentation/using_ma_data/conduct_ma/)

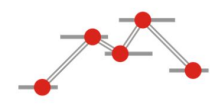

### Reads live data

Compatible with *metafor* 1

### Visualization

1. Viechtbauer (2010)

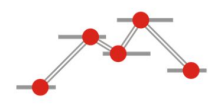

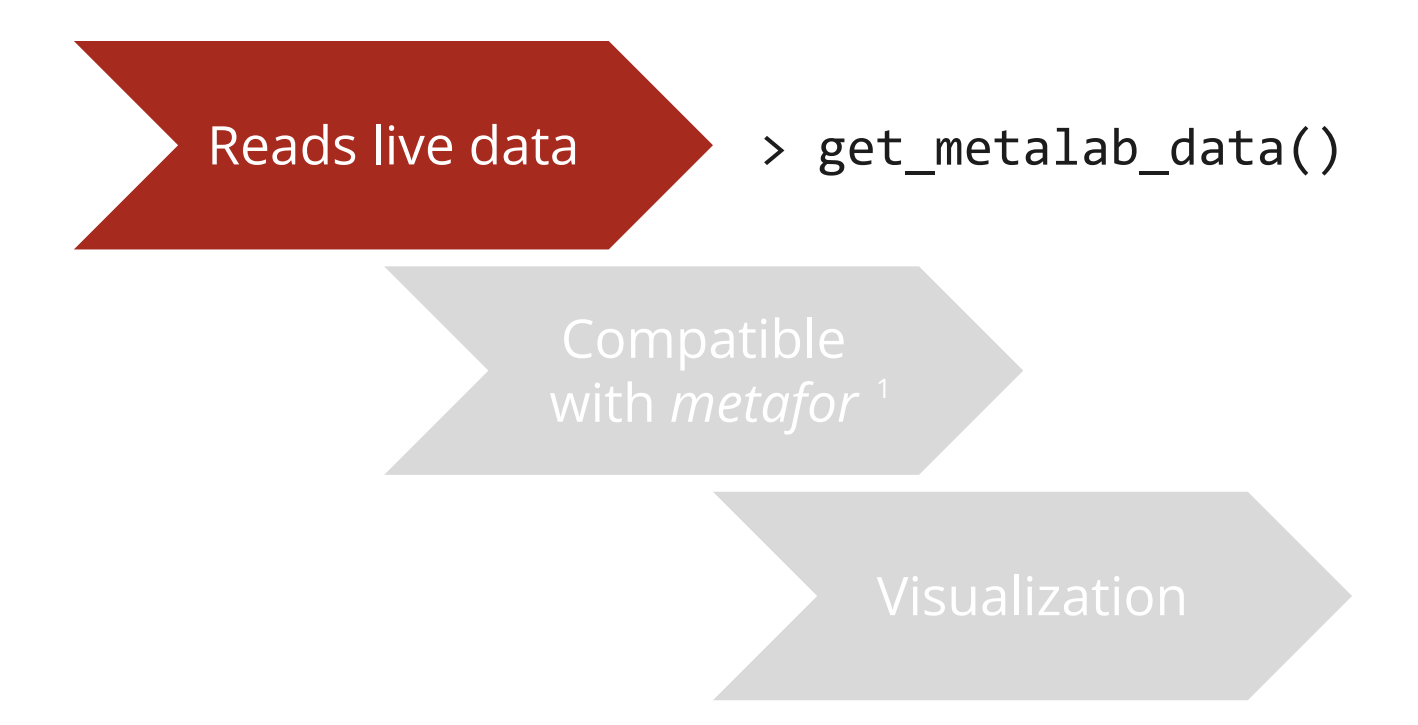

<sup>20</sup> 1. Viechtbauer (2010)

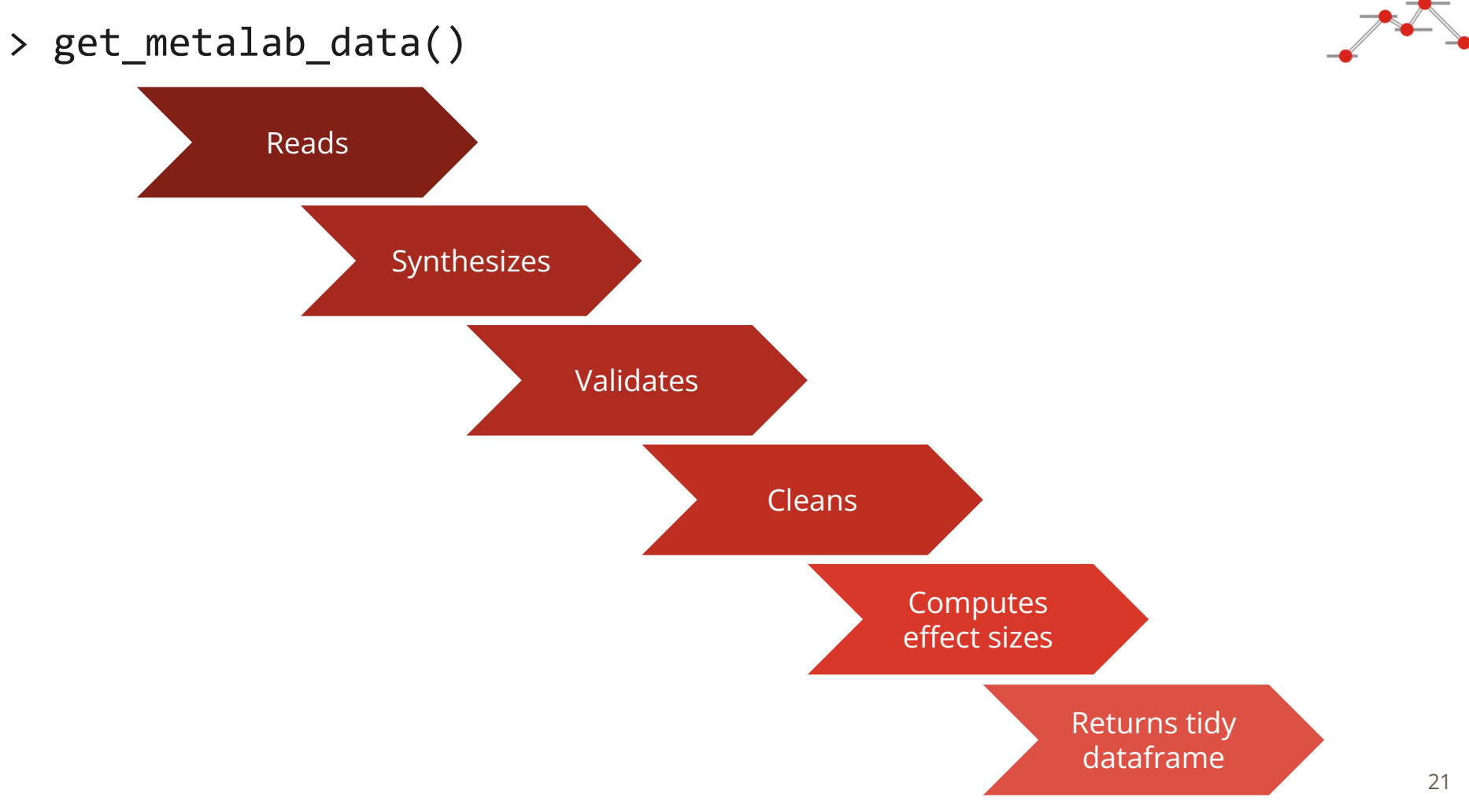

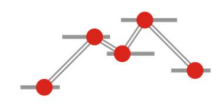

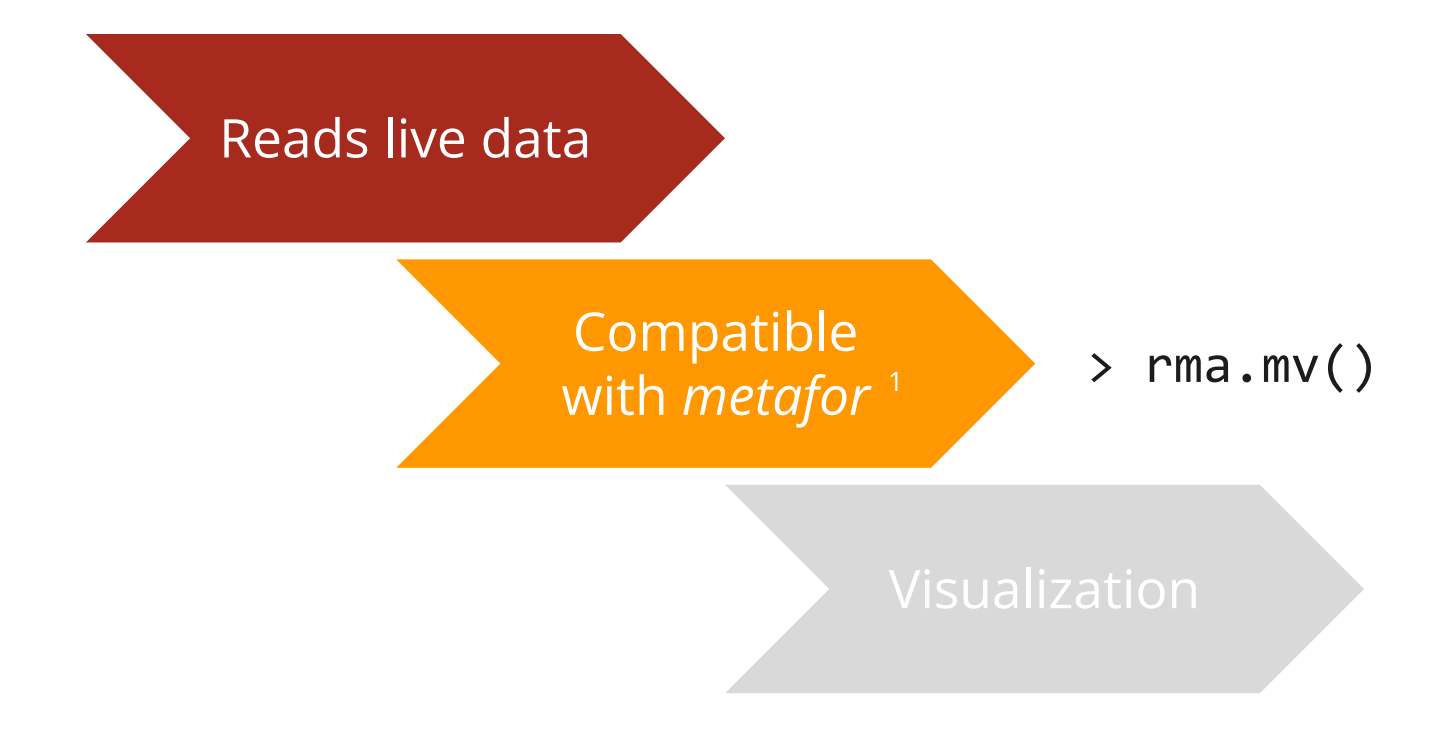

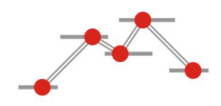

### Reads live data

Compatible with *metafor* 1

### Visualization

<sup>23</sup> 1. Viechtbauer (2010)

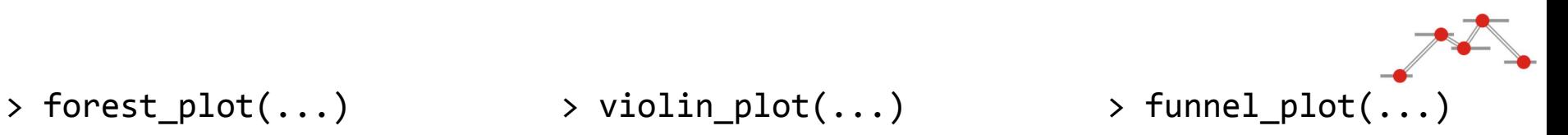

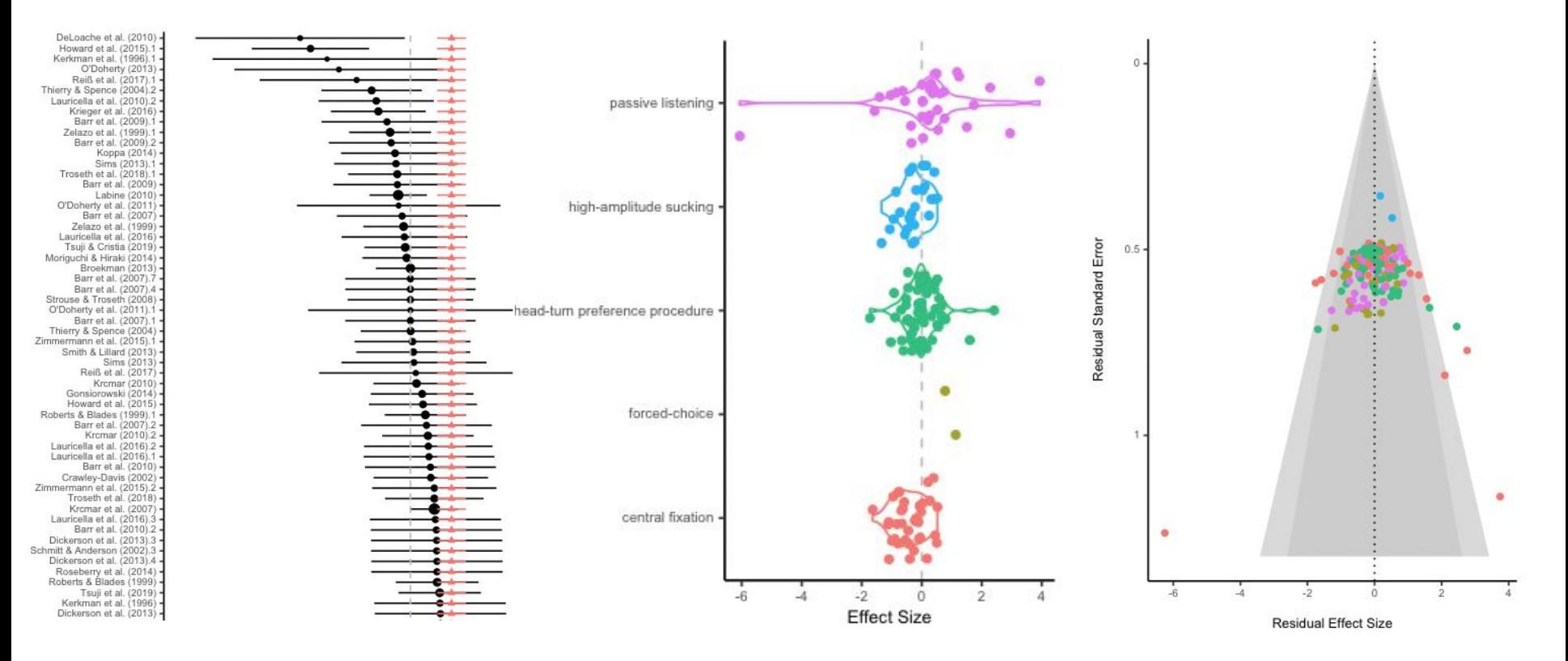

### **Meta-meta-analyses**

## **Meta-meta-analyses: Method choice**

 **Exclusion rate in percent by different methods Effect size by different methods**

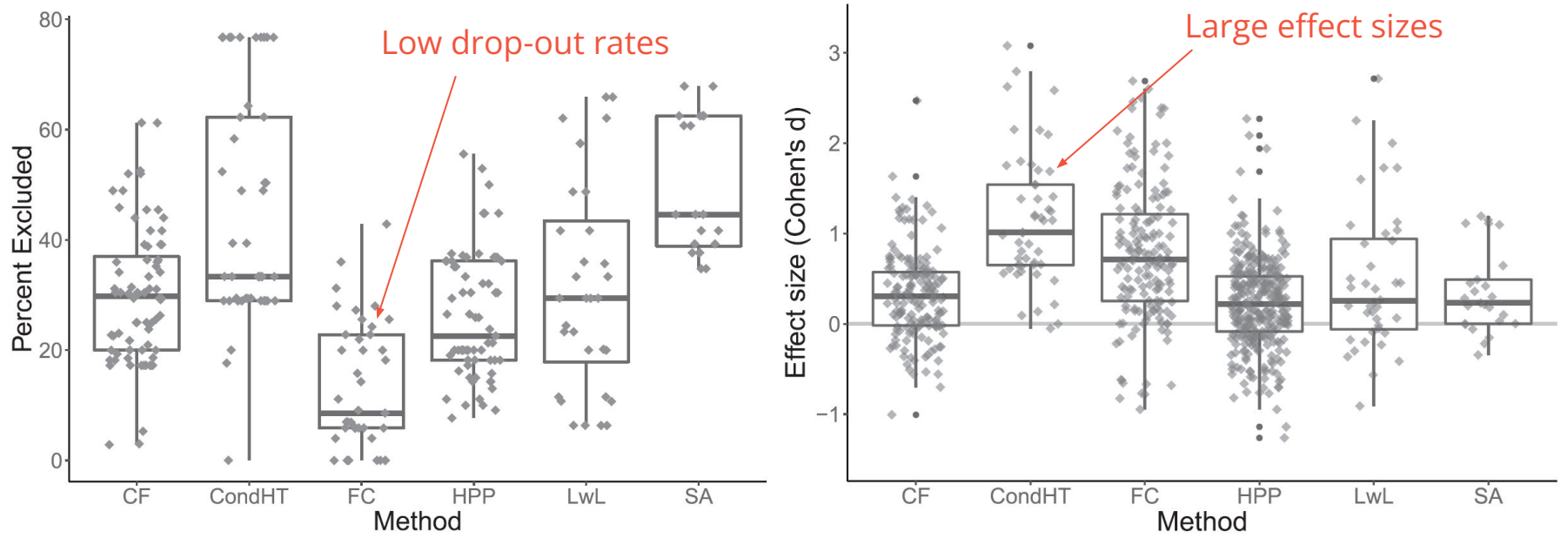

CF = central fixation; CondHT = conditioned headturn; FC = forced choice; HPP = headturn preference procedure; LwL = looking while listening; SA = stimulus alternation. Each point indicates a single study.

Bergmann et al. (2018)

## **Meta-meta-analyses: Phonological acquisition**

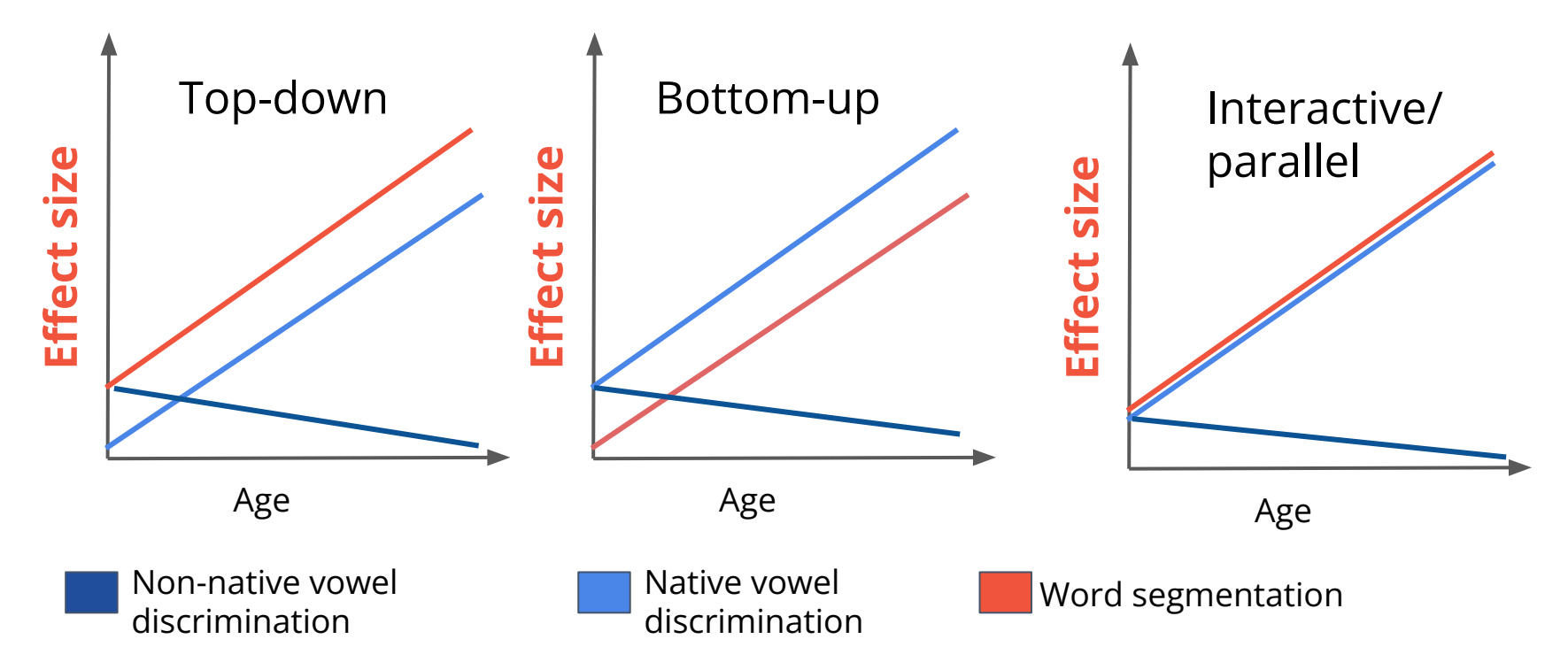

Bergmann et al. (2017)

### **Meta-meta-analyses: Phonological acquisition**

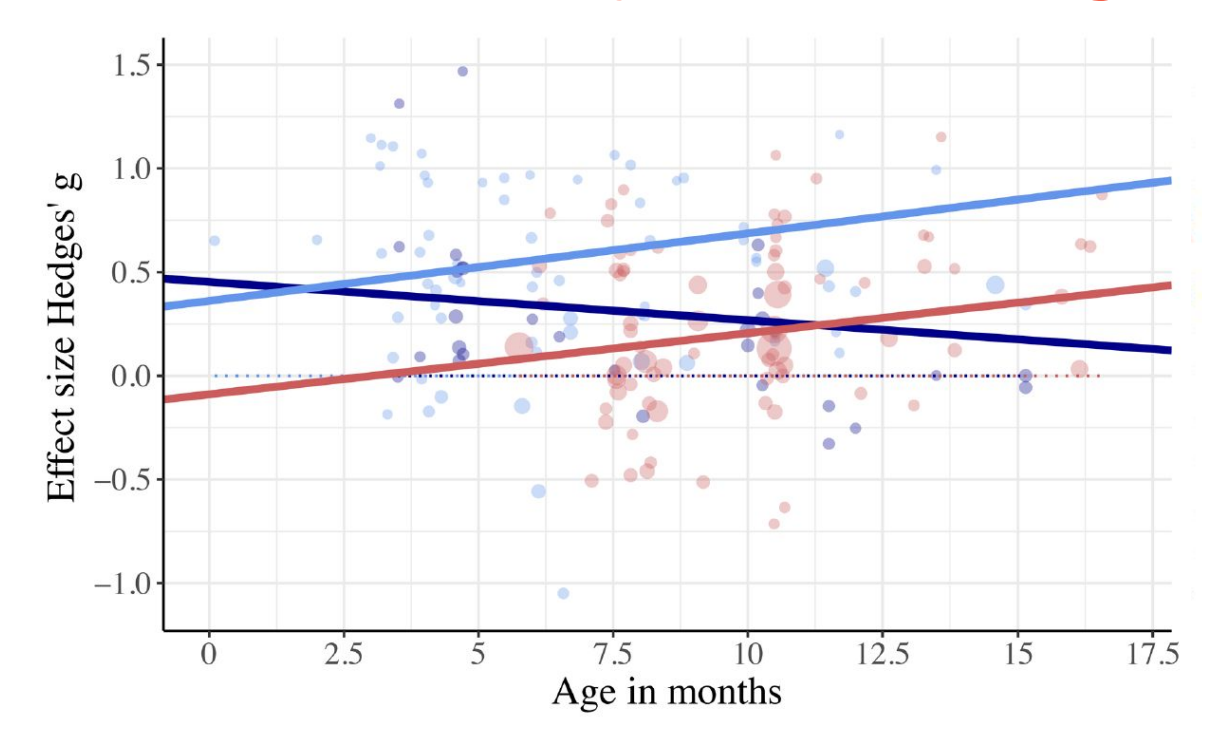

### **Initial analysis:**

Segmentation skills emerge after native vowel attunement →

**Not** supporting top-down theories

Dataset  $\cdots$  Vowels-Native  $\cdots$  Vowels-Nonnative  $\cdots$  WordSeg

Bergmann et al. (2017)

## **Meta-meta-analyses: Phonological acquisition**

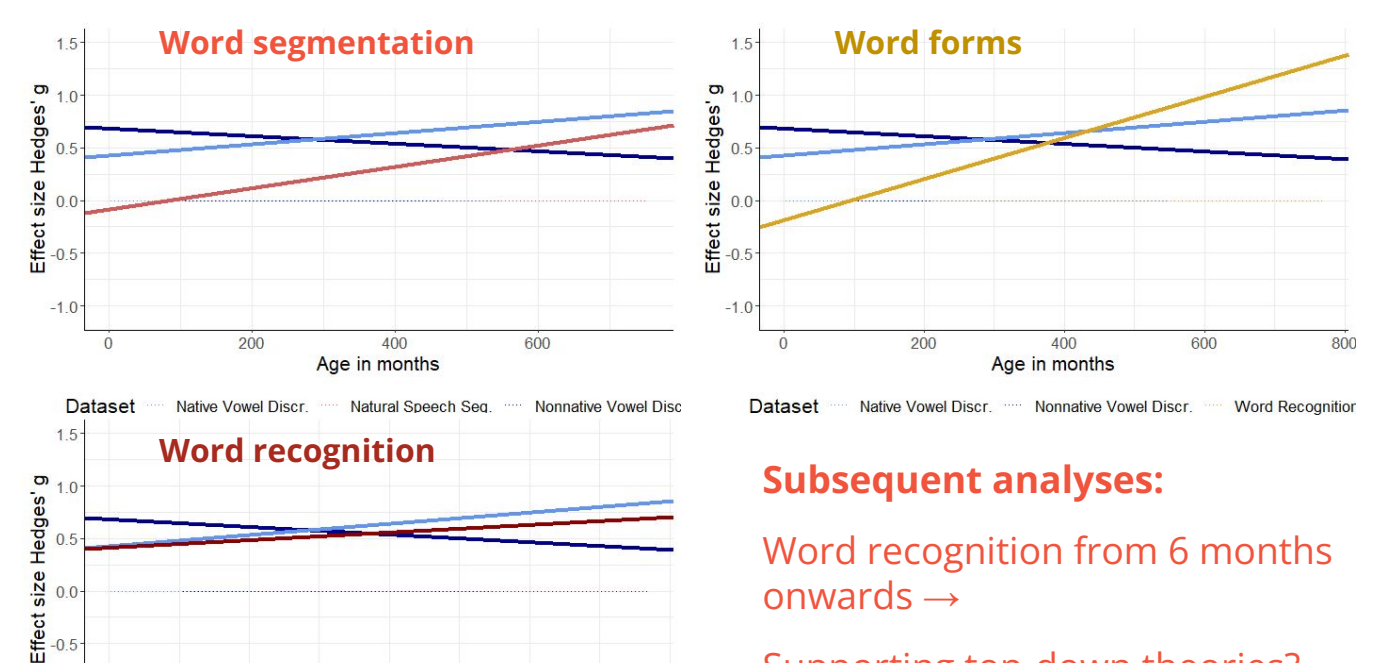

800

Word recognition from 6 months onwards  $\rightarrow$ 

Supporting top-down theories?

More empirical work needed

**Dataset** Nonnative Vowel Discr. Native Vowel Discr. **Word Recognition** 

200

 $-1.0$ 

 $\overline{0}$ 

400

Age in months

600

# **Spin-offs in other areas**

### **MetaVoice**

Interactive tools for community-augmented meta-analysis and power analysis for experimental planning for voice patterns in neuropsychiatric disorders

#### **MetaVoice**

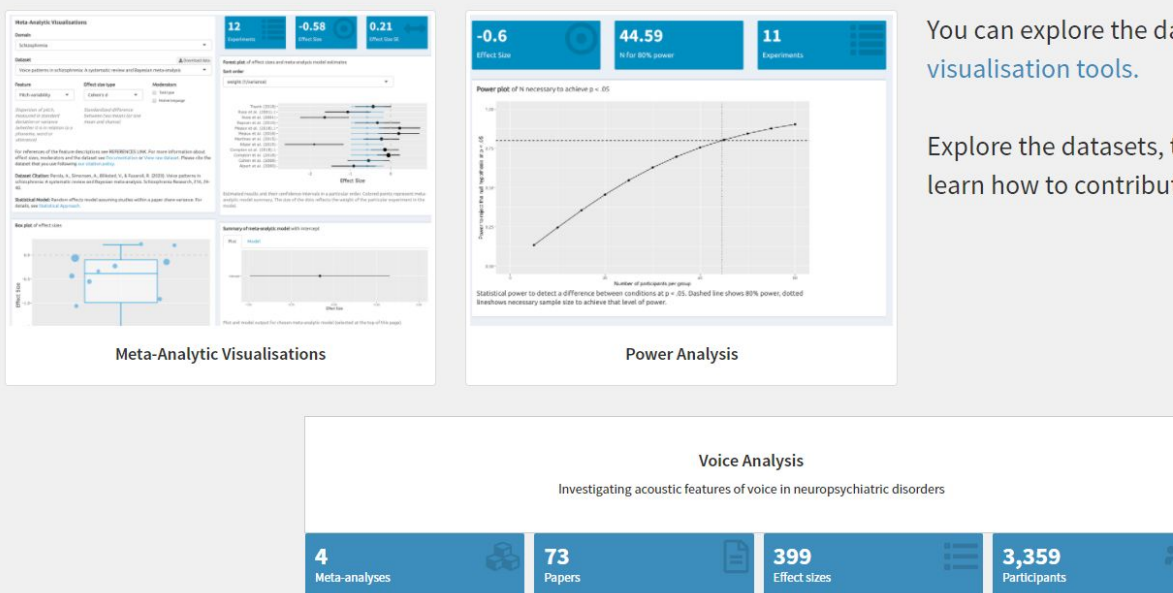

Nyholm Jensen & Dwenger (2020, [metavoice.au.dk\)](http://metavoice.au.dk)

MetaLab:<http://metalab.stanford.edu/>; MetaLabR repo: <https://github.com/langcog/metalabr/>; Email: [gasparini.lorett@gmail.com](mailto:gasparinilorett@gmail.com) 

**Analyses Documentation Publications FAQ About** 

You can explore the data with interactive

Explore the datasets, the statistical approach and learn how to contribute under Documentation.

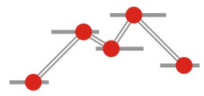

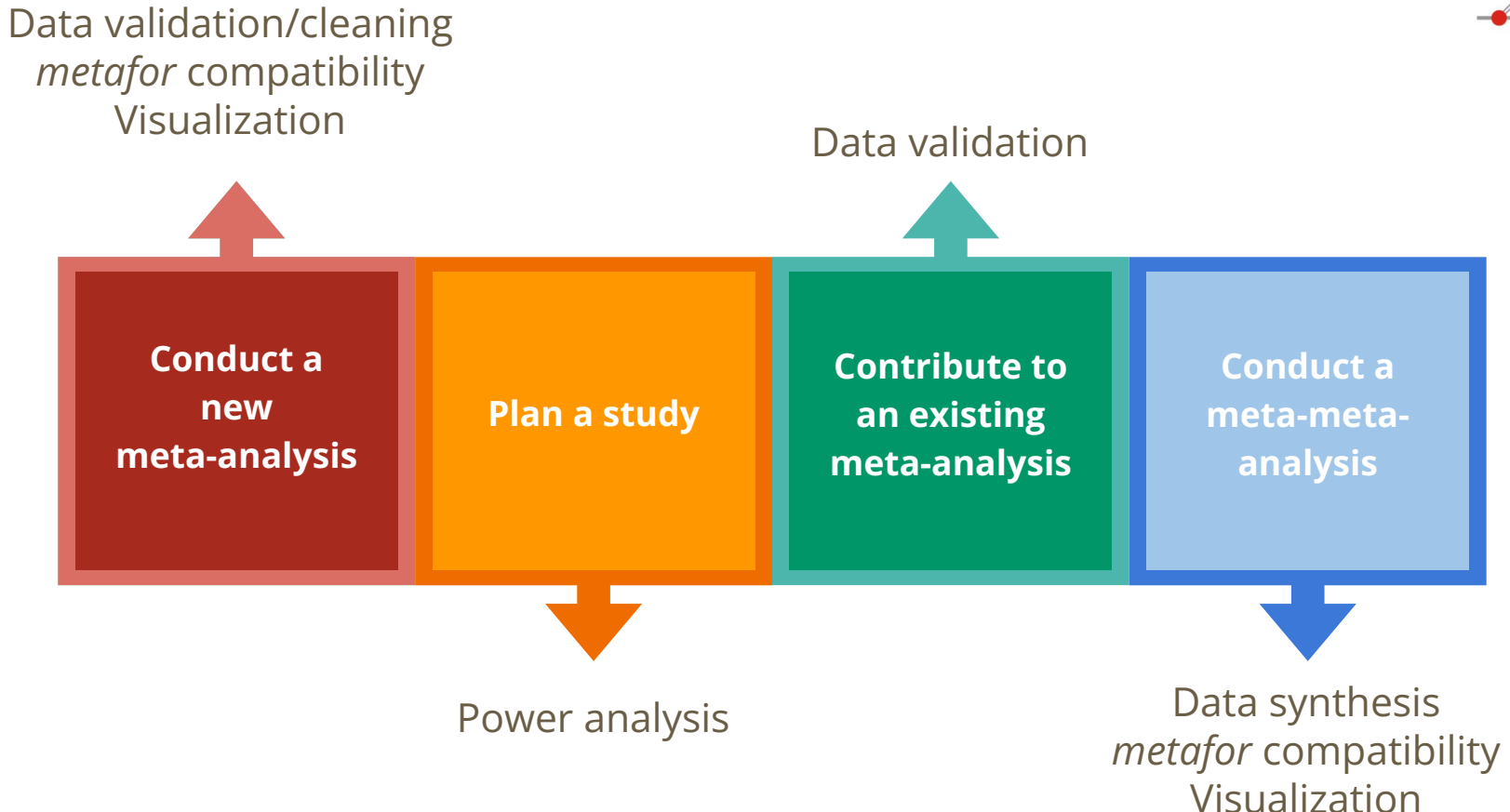

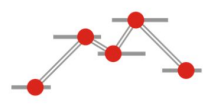

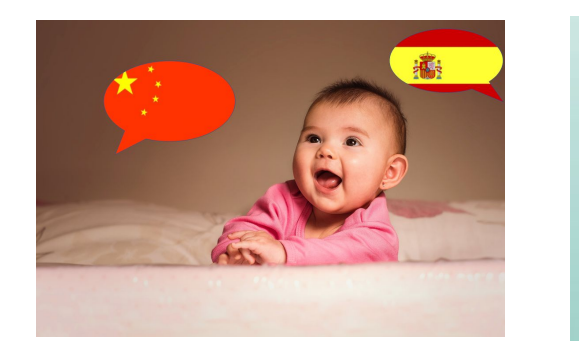

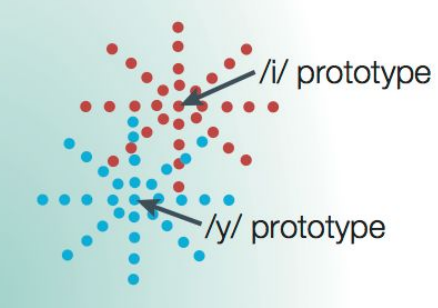

1

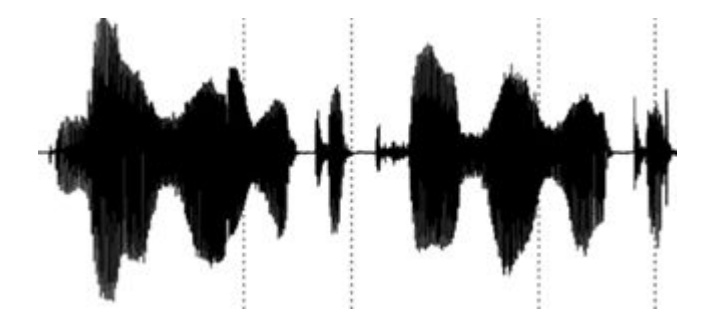

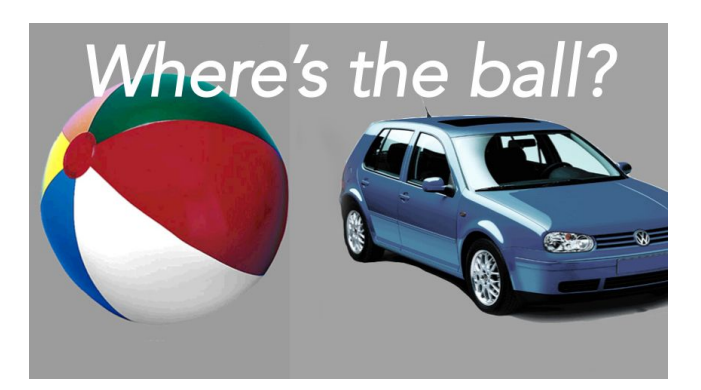

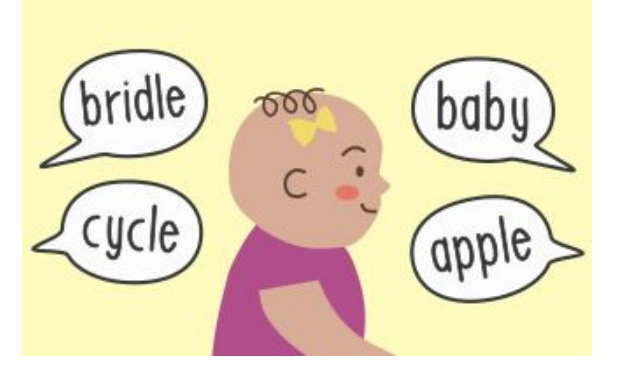

#### 1. Kuhl (2004)

etaLabR repo: <https://github.com/langcog/metalabr/>; Email: gasparini.lorett@gmail.com

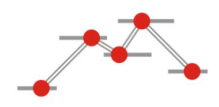

## **Acknowledgements**

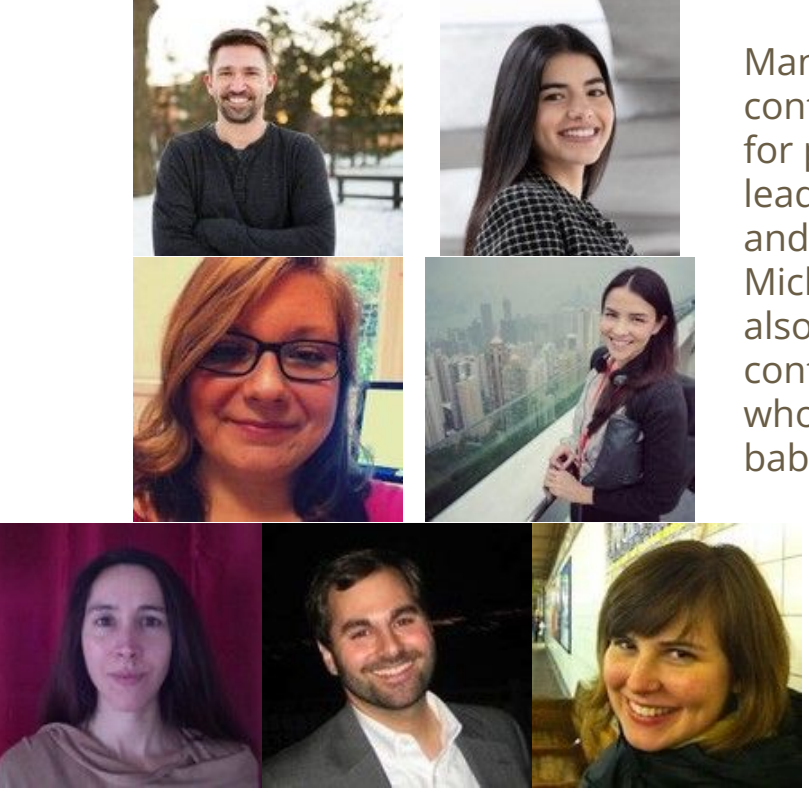

Many thanks to the MetaLab Team for their contributions: [Erik Iverson](http://metalab.stanford.edu/people/erik/) and [Sara El-Shawa](http://metalab.stanford.edu/people/sara/)  for package development; the MetaLab leaders Christina Bergmann and Sho Tsuji and the governing board Alejandrina Cristia, Michael Frank and Molly Lewis. Thank you also to the many meta-analysis curators and contributors, the authors of original studies who shared data and the 45,000 participating babies and children, and their parents.

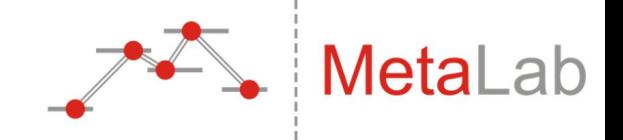

# **Thank you!**

Research Synthesis and Big Data Virtual Conference May 18th -21st 2021 MetaLab: [http://metalab.stanford.edu/;](http://metalab.stanford.edu/) metalabR repo: <https://github.com/langcog/metalabr/>; Email: [gasparini.lorett@gmail.com](mailto:gasparinilorett@gmail.com)

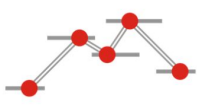

### **References**

Bergmann, C., Tsuji, S., & Cristia, A. (2017). Top-down versus bottom-up theories of phonological acquisition: A big data approach. *Interspeech 2017*,

2103–2107. <https://doi.org/10.21437/Interspeech.2017-1443>

Bergmann, C., Tsuji, S., Piccinini, P. E., Lewis, M. L., Braginsky, M., Frank, M. C., & Cristia, A. (2018). Promoting replicability in developmental research

through meta-analyses: Insights from language acquisition research. *Child Development*, *89*(6), 1996–2009. <https://doi.org/10.1111/cdev.13079>

Cristia, A., Tsuji, S., & Bergmann, C. (2020). *Theory evaluation in the age of cumulative science*. <https://doi.org/10.31219/osf.io/83kg2>

Kuhl, P. (2004). Early language acquisition: cracking the speech code. *Nature Reviews Neuroscience, 5*, 831–843. <https://doi.org/10.1038/nrn1533>

ManyBabies Consortium. (2020). Quantifying sources of variability in infancy research using the infant-directed speech preference. *Advances in* 

*Methods and Practices in Psychological Science*, *3*(1), 1–29. <https://doi.org/10.1177/2515245919900809>

Nyholm Jensen, L., & Dwenger, N. (2020). *MetaVoice.* Retrieved 08 May 2021, from [http://metavoice.au.dk](http://metavoice.au.dk/)

Tsuji, S., Bergmann, C., & Cristia, A. (2014). Community-augmented meta-analyses: Toward cumulative data assessment. *Perspectives on Psychological Science*, *9*(6), 661–665. <https://doi.org/10.1177/1745691614552498>

Viechtbauer, W. (2010). Conducting meta-analyses in R with the metafor package. *Journal of Statistical Software, 36*(3).

<https://doi.org/10.18637/jss.v036.i03>